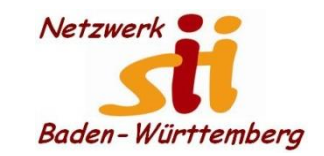

1

#### **Android Smartphones**

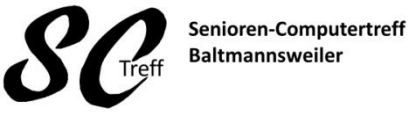

Computerwissen für Alle im Seniorenrat Baltmannsweiler

#### **Telefonieren**

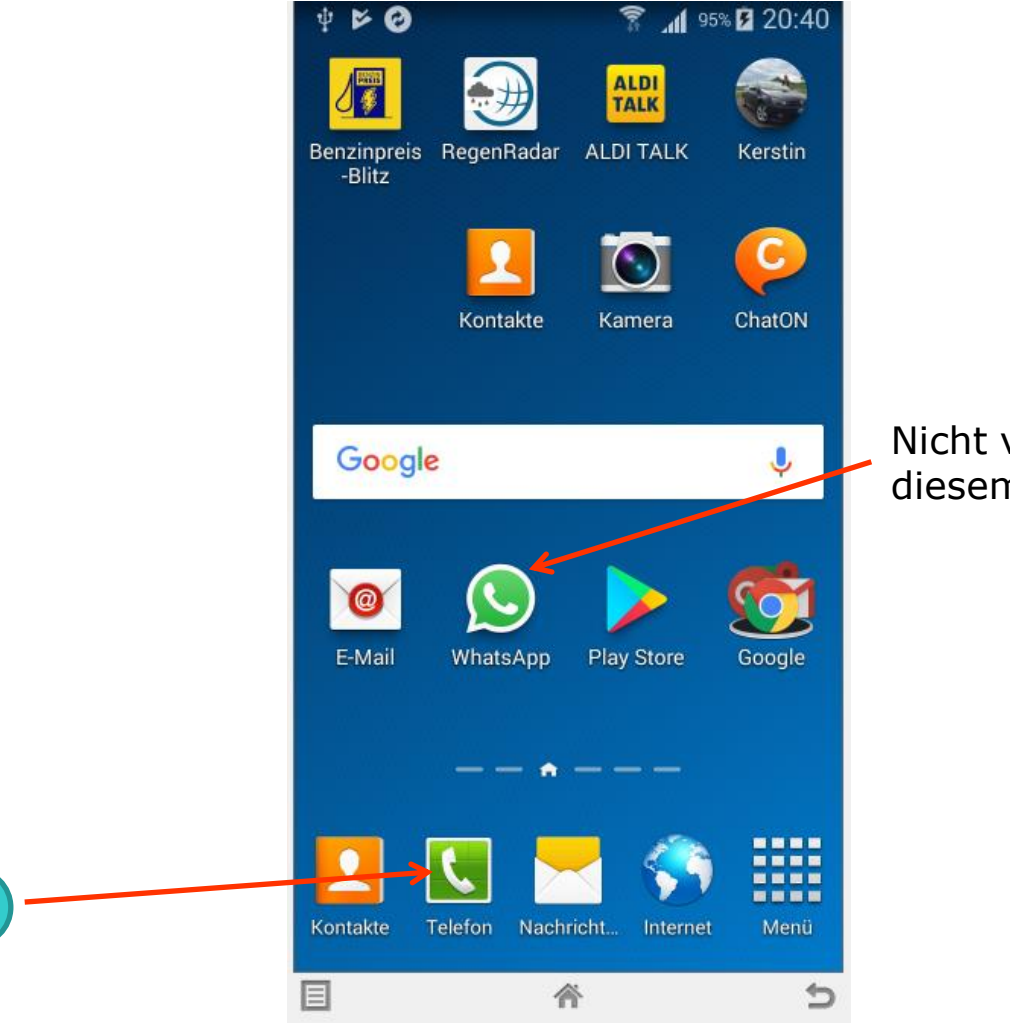

Nicht verwechseln mit diesem Telefonsymbol

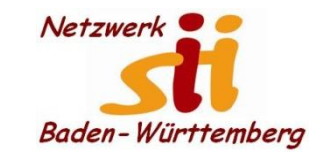

**Telefonieren**

Senioren-Computertreff **Baltmannsweiler** 

Computerwissen für Alle im Seniorenrat Baltmannsweiler

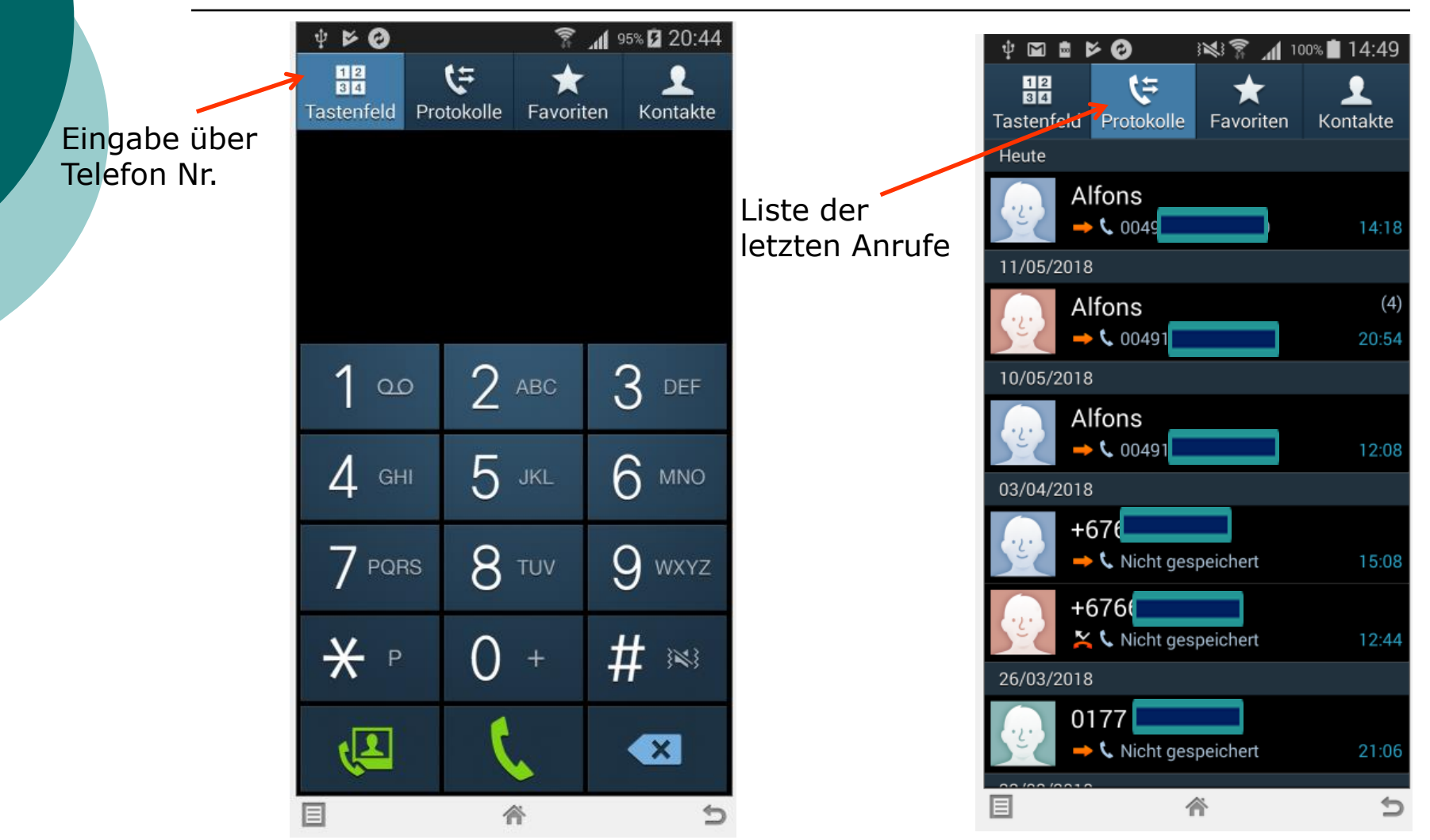

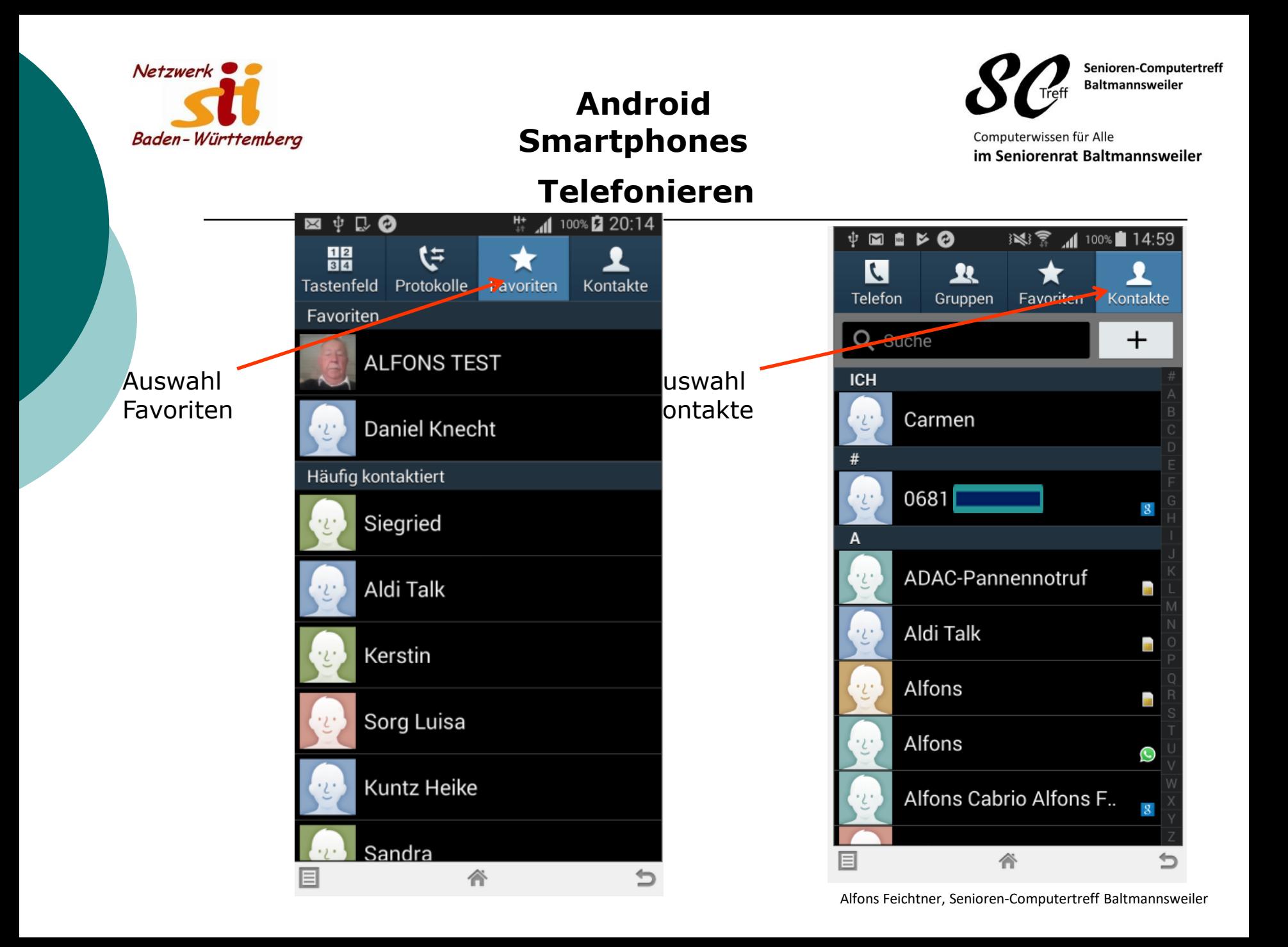

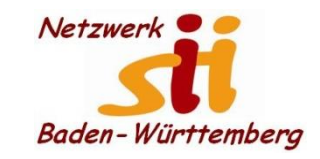

Senioren-Computertreff **Baltmannsweiler** 

Computerwissen für Alle im Seniorenrat Baltmannsweiler

# **Telefonieren**

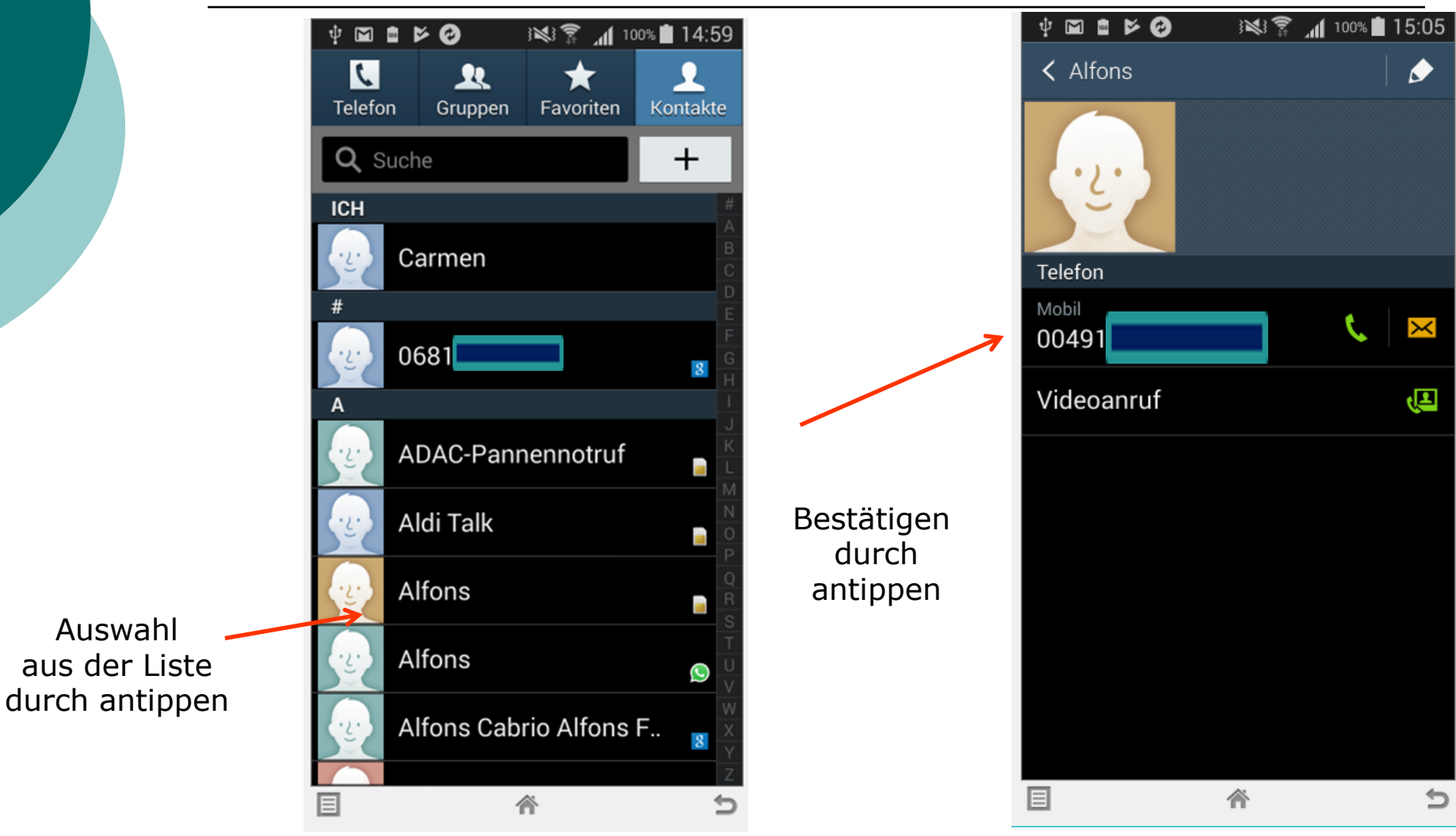

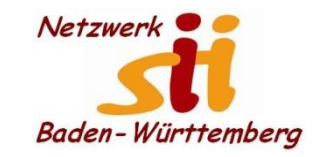

#### **Telefonieren**

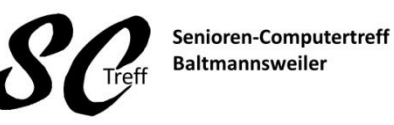

Computerwissen für Alle im Seniorenrat Baltmannsweiler

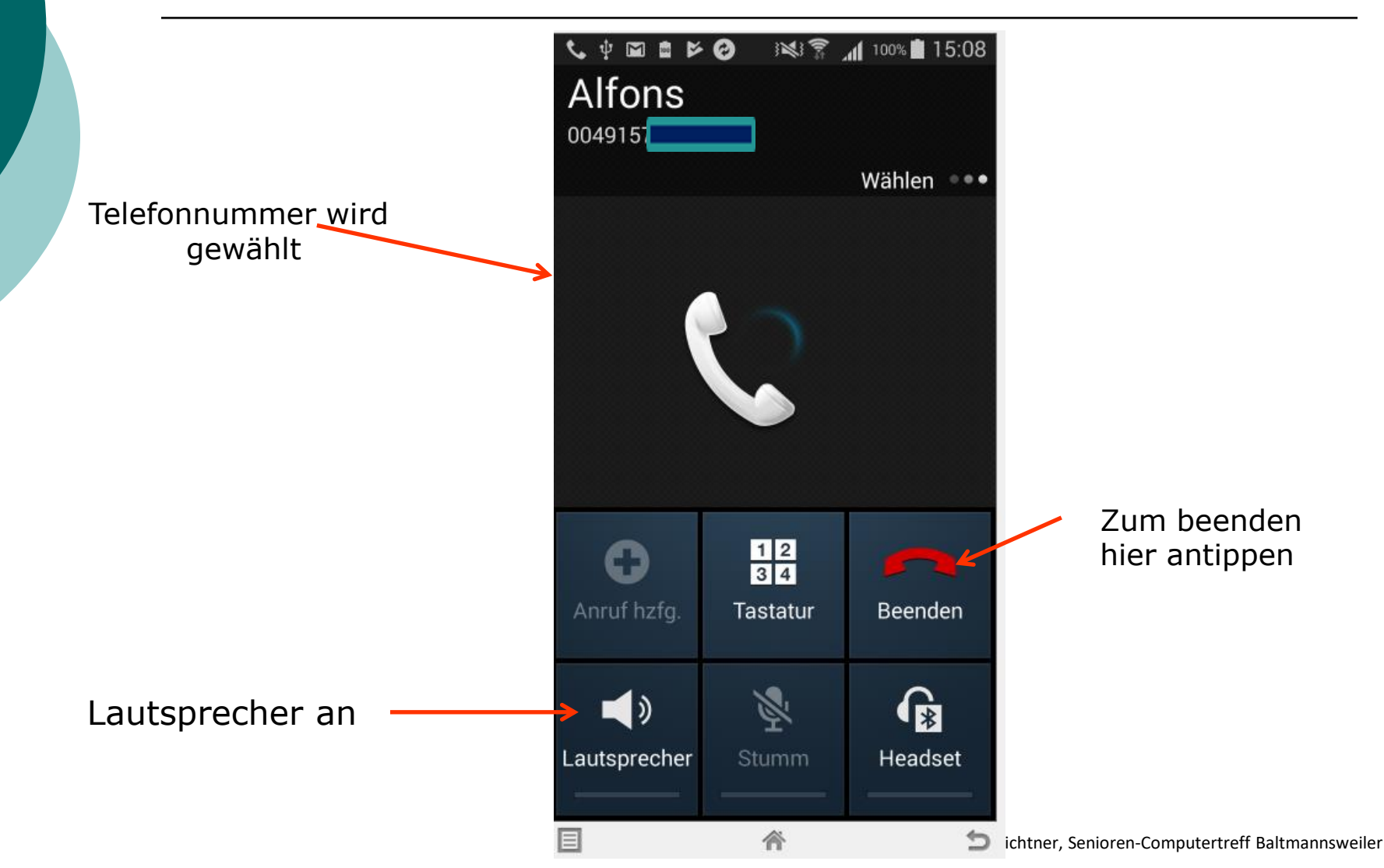

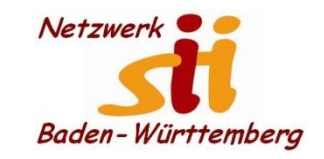

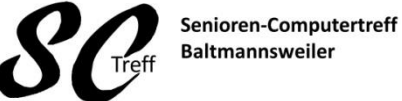

Computerwissen für Alle im Seniorenrat Baltmannsweiler

#### **Telefonieren Anruf kommt an**

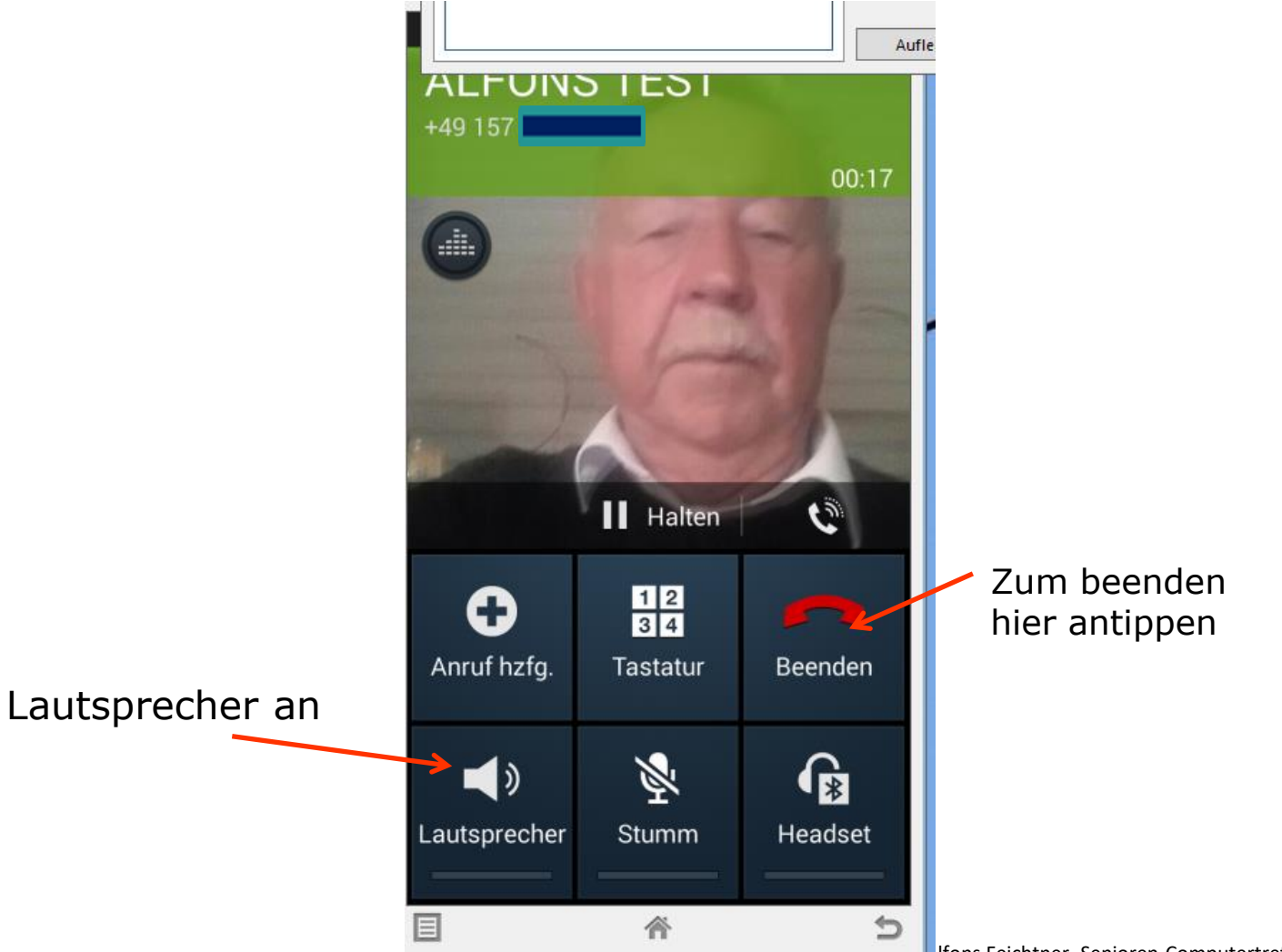

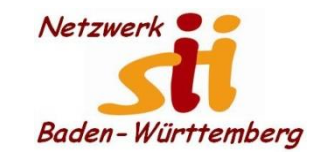

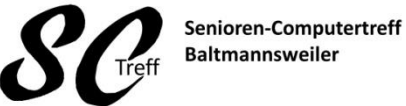

Computerwissen für Alle im Seniorenrat Baltmannsweiler

#### **Telefongespräch annehmen**

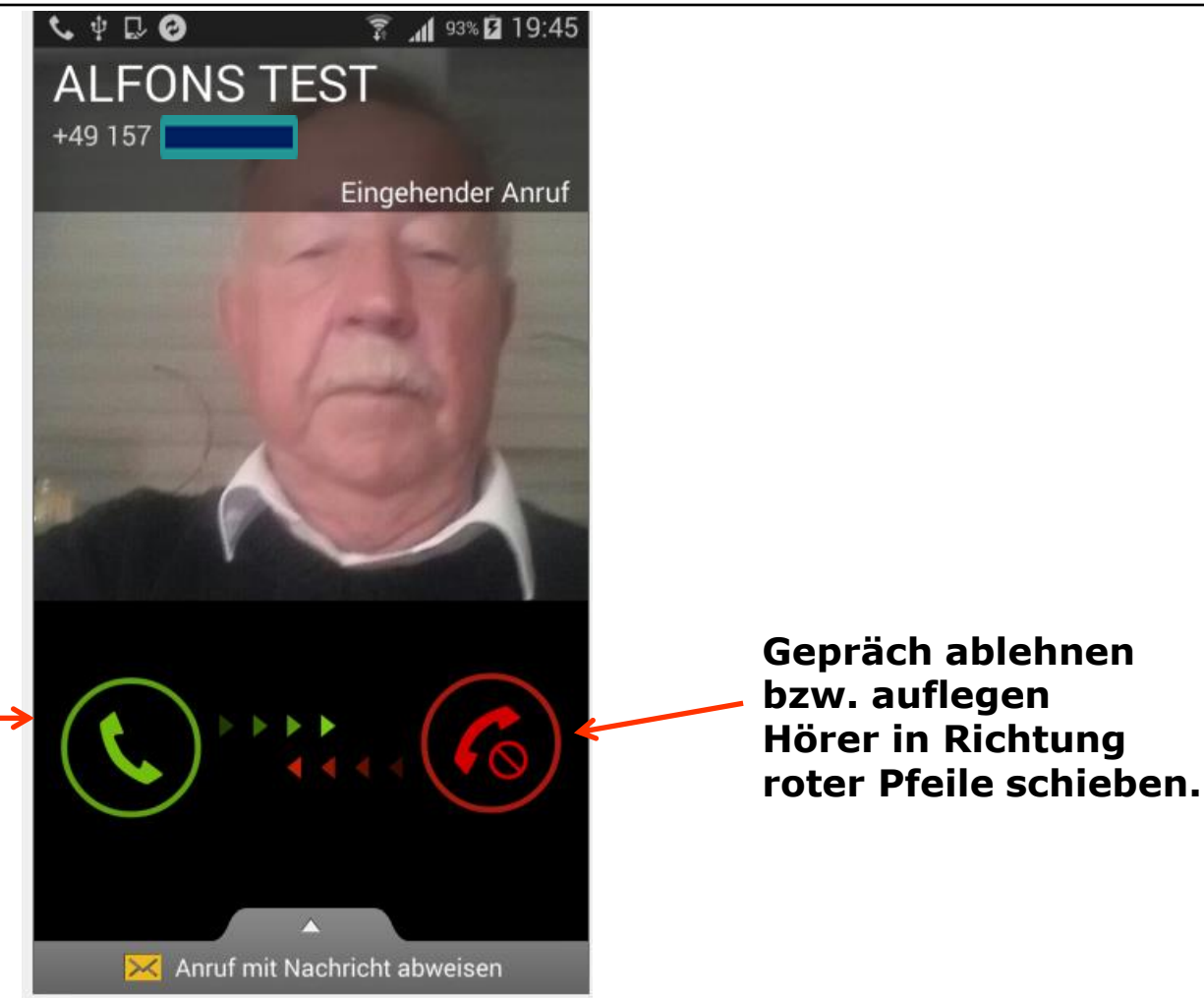

ち

**Gepräch annehmen: Hier Hörer in Richtung grüner Pfeile schieben**.

目

答

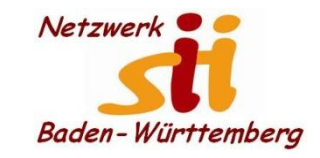

**Telefonieren**

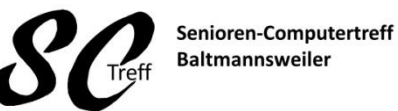

Computerwissen für Alle im Seniorenrat Baltmannsweiler

# **Dieses war das Kapitel telefonieren mit dem Smartphone.**

# **Sind hierzu noch Fragen?**